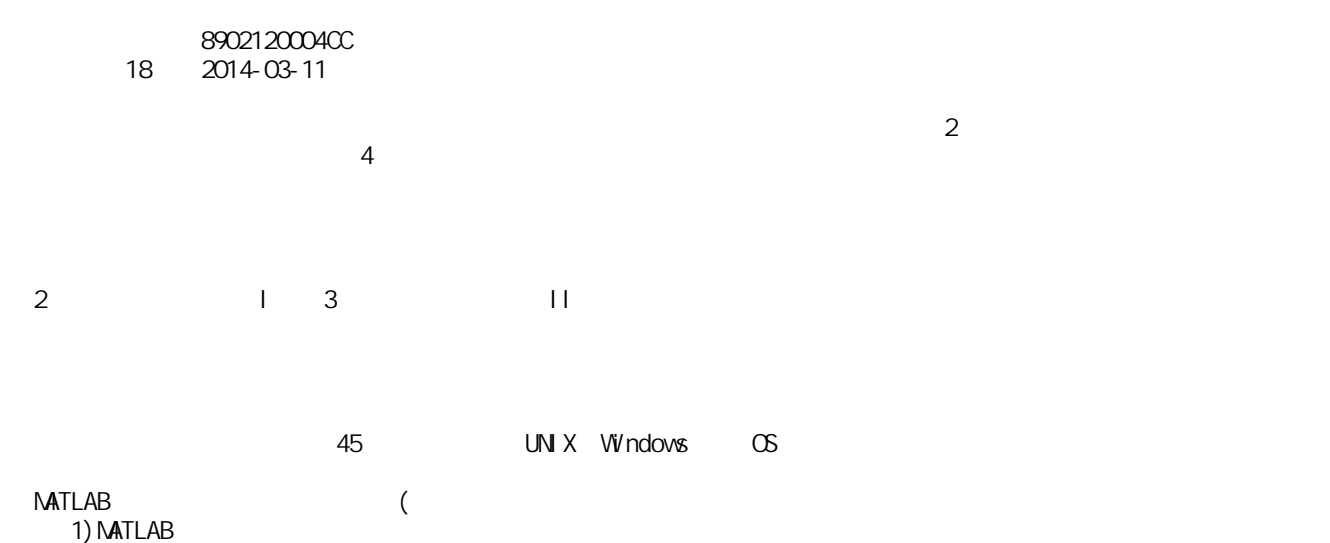

 $3$ )  $\therefore$ 

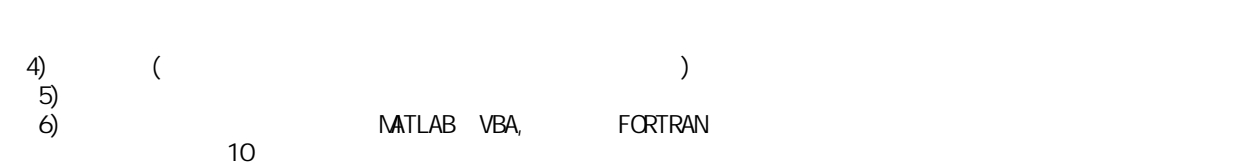

 $(1)$   $(1)$   $(1)$   $(1)$   $(1)$   $(1)$   $(1)$   $(1)$   $(1)$   $(1)$   $(1)$   $(1)$   $(1)$   $(1)$   $(1)$   $(1)$   $(1)$   $(1)$   $(1)$   $(1)$   $(1)$   $(1)$   $(1)$   $(1)$   $(1)$   $(1)$   $(1)$   $(1)$   $(1)$   $(1)$   $(1)$   $(1)$   $(1)$   $(1)$   $(1)$   $(1)$   $(1)$ 

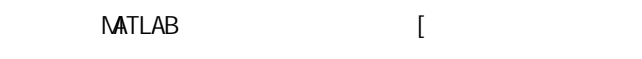

| $\begin{bmatrix} & & 1 \\ & & 1 \end{bmatrix}$ | 40,<br>40, | $40$ ,<br>40, | $\frac{20}{20}$ |
|------------------------------------------------|------------|---------------|-----------------|
|                                                |            |               |                 |

 $(B-2)$ 

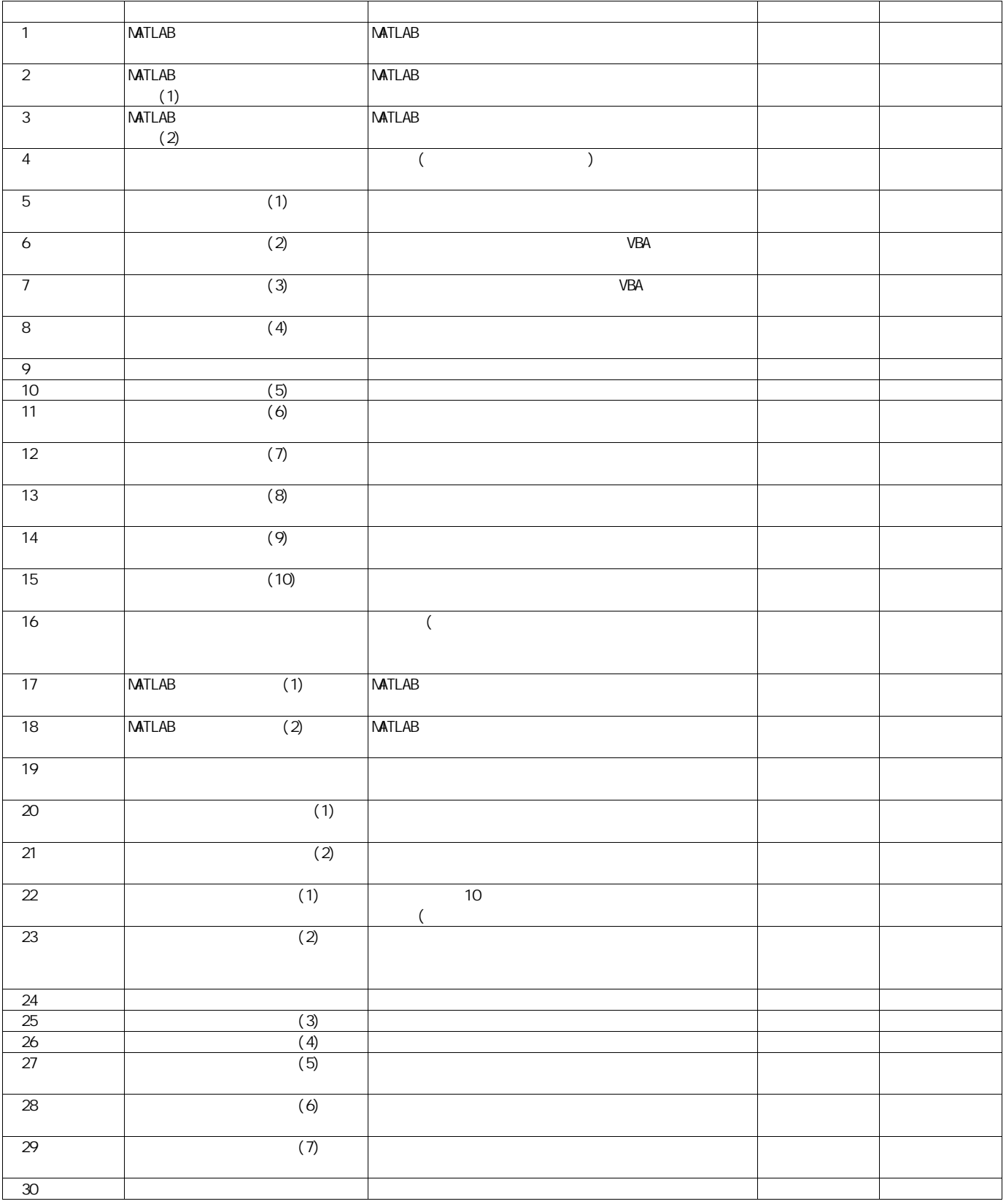